# NSLCM API V0.3

#### Catalog

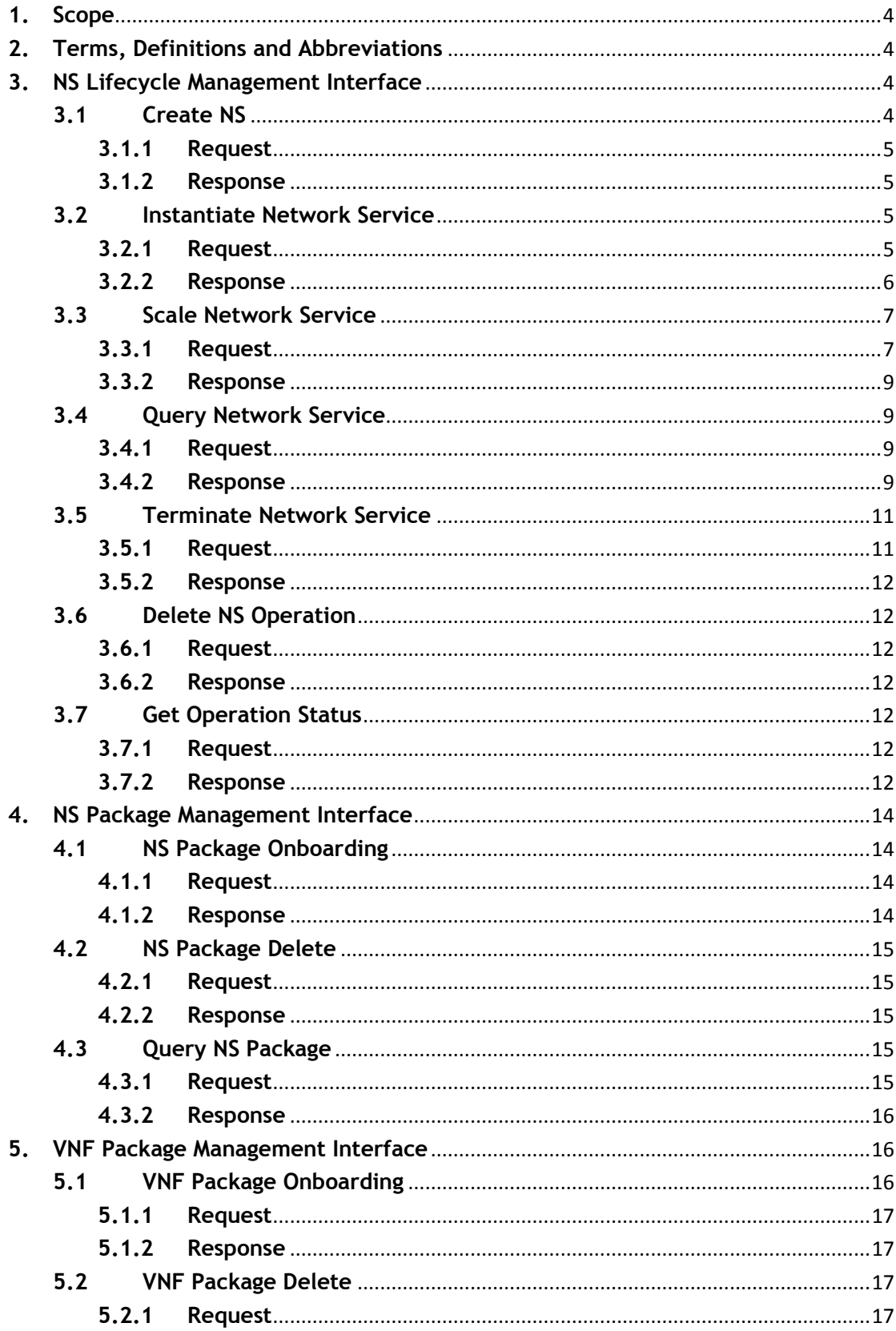

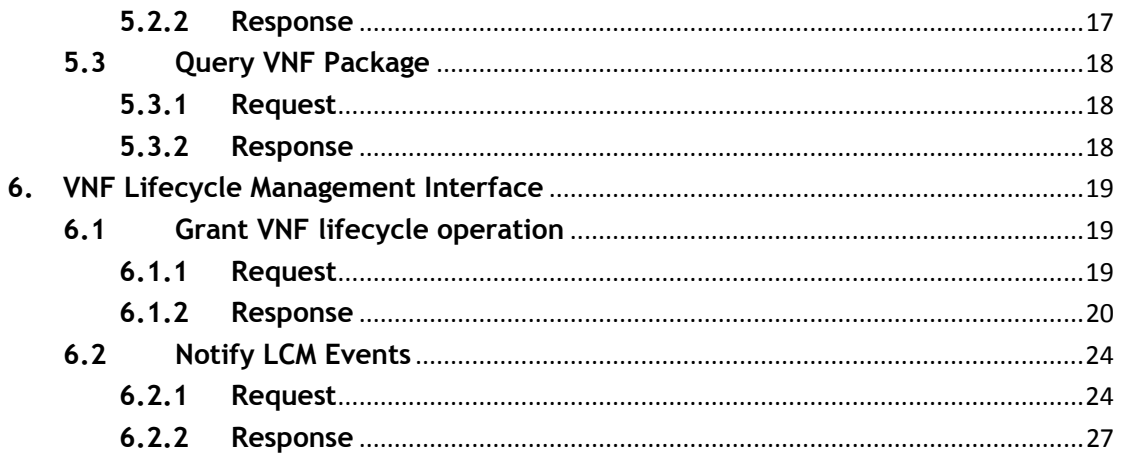

# <span id="page-3-0"></span>**1.Scope**

The scope of the present document is to describe the NSLCM API specification.

### <span id="page-3-1"></span>**2.Terms, Definitions and Abbreviations**

For the purposes of the present document, the following abbreviations apply:

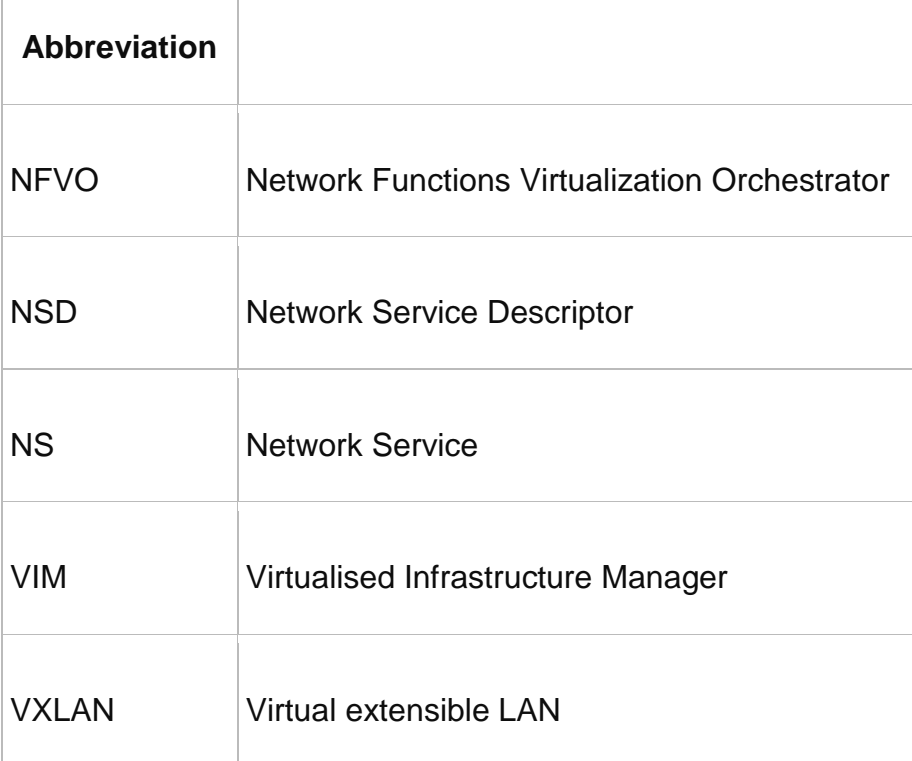

Table 2-1 abbreviations

### <span id="page-3-2"></span>**3.NS Lifecycle Management Interface**

### <span id="page-3-3"></span>**3.1 Create NS**

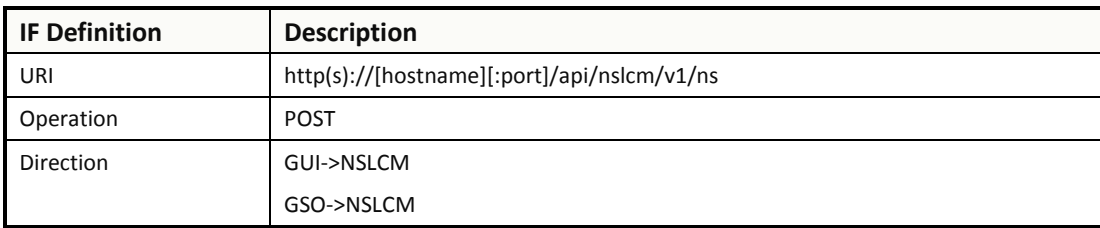

# <span id="page-4-0"></span>**3.1.1Request**

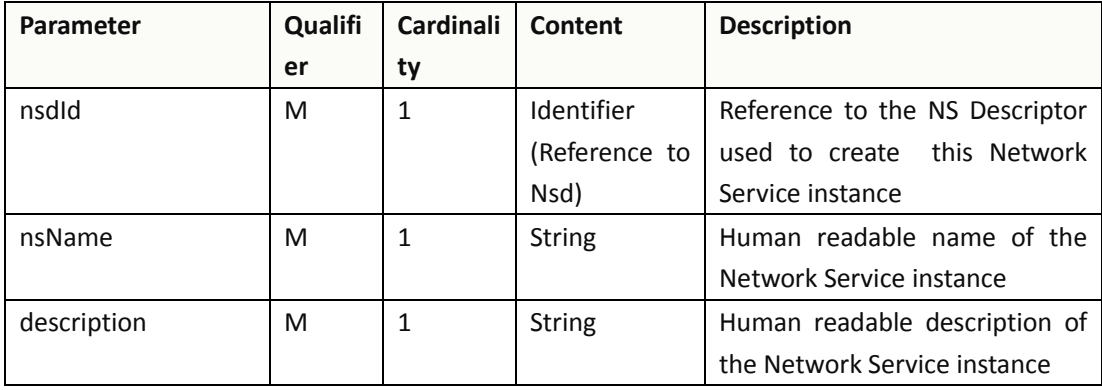

{ "nsdId":"1",

```
"nsName":"vCPE_NJ",
```
"description":"Nanjing \_vCPE"

}

# <span id="page-4-1"></span>**3.1.2Response**

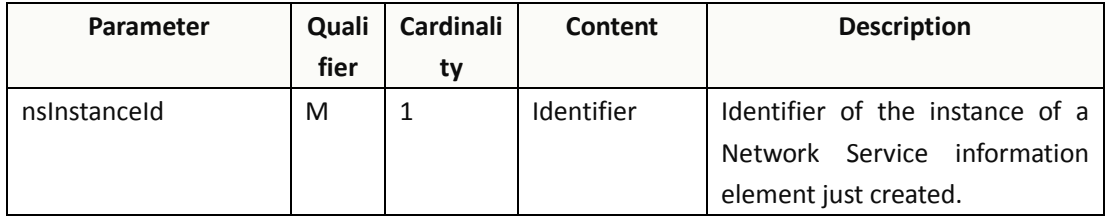

{

"nsInstanceId":"1"

}

# <span id="page-4-2"></span>**3.2 Instantiate Network Service**

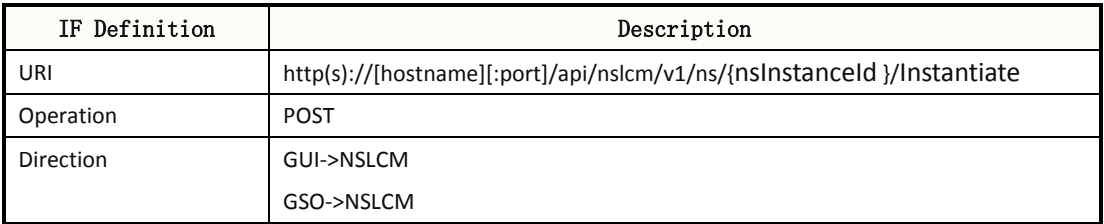

### <span id="page-4-3"></span>**3.2.1Request**

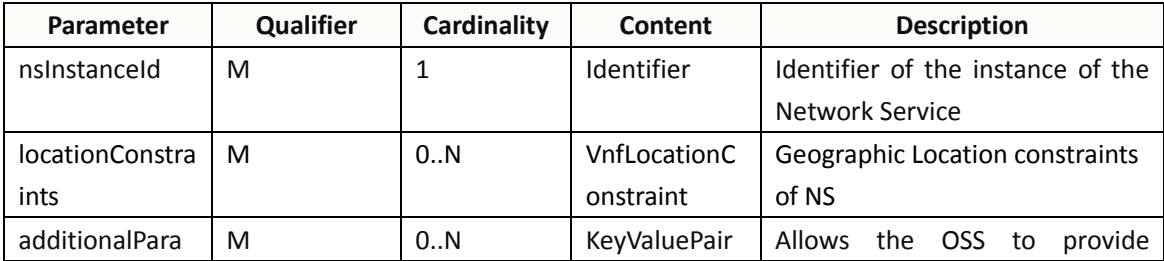

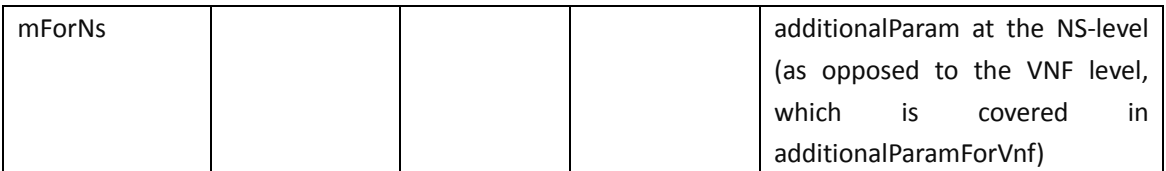

#### VnfLocationConstraint:

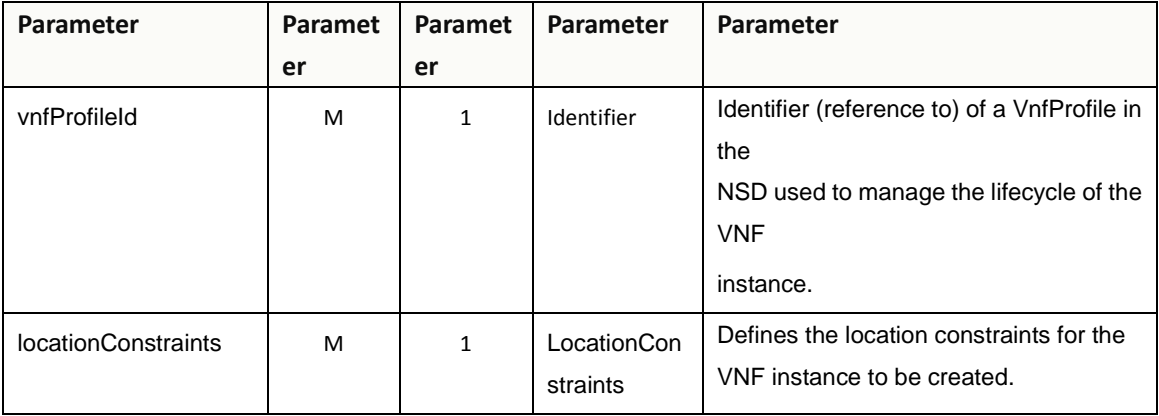

#### **LocationConstraints**

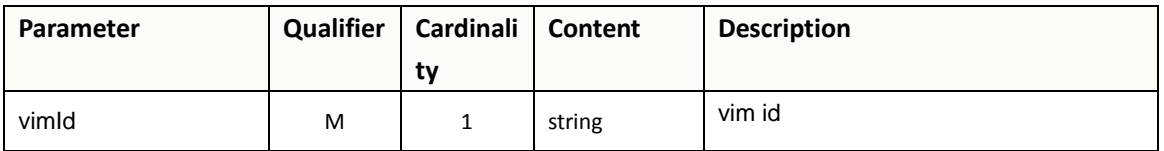

{

```
"nsInstanceId":"1",
"LocationConstraints":[{
   "vnfProfileId":"zte-CSCF-1.0",
  "locationConstraints":{
   "vimId":"1"
  }]
}
"additionalParamForNs":{
  "vCPE":"1111"
}
```
### <span id="page-5-0"></span>**3.2.2Response**

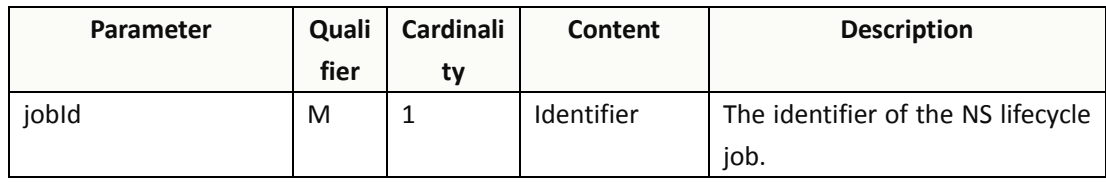

{

}

"jobId":"1"

### <span id="page-6-0"></span>**3.3 Scale Network Service**

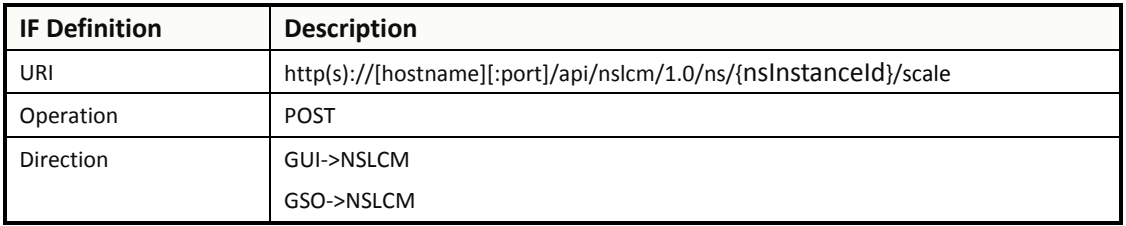

### <span id="page-6-1"></span>**3.3.1Request**

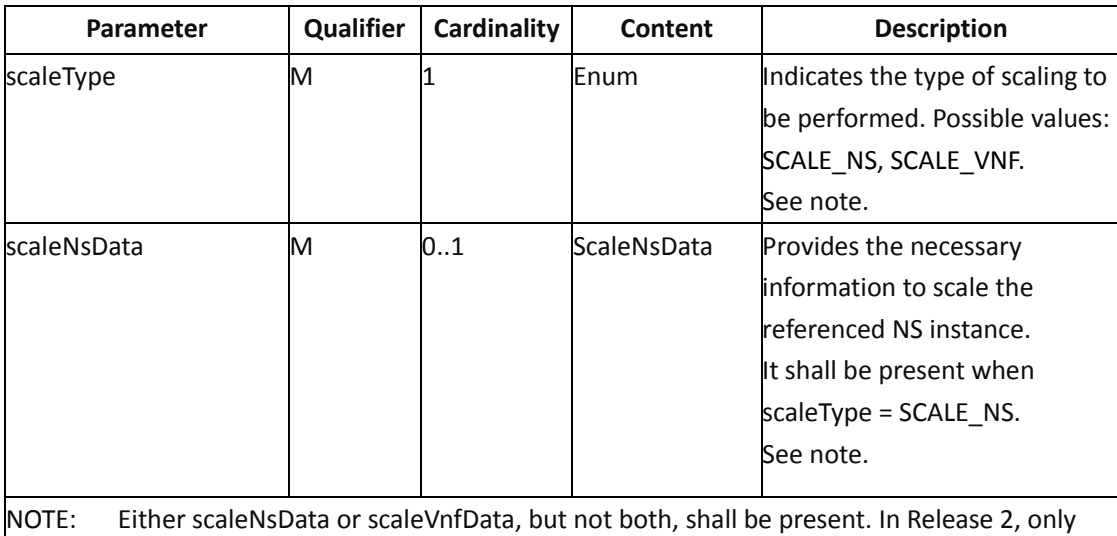

SCALE\_NS is supported.

#### ScaleNsData

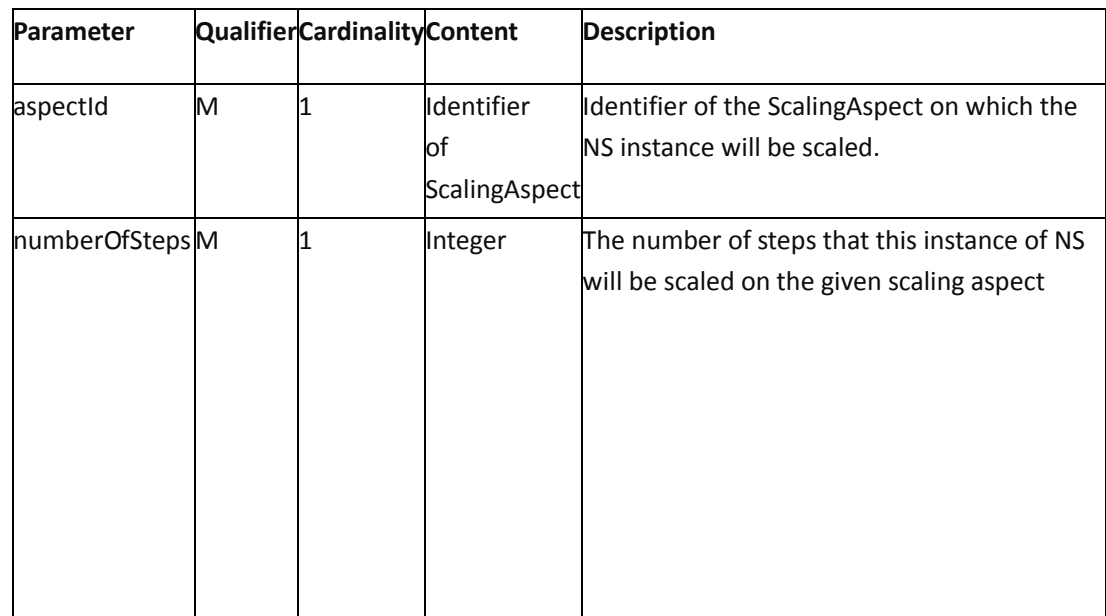

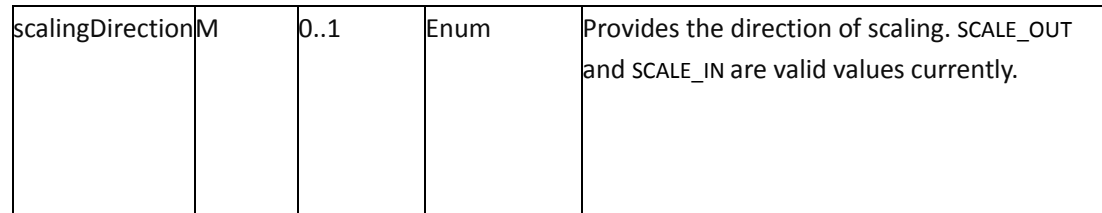

ScaleVnfData

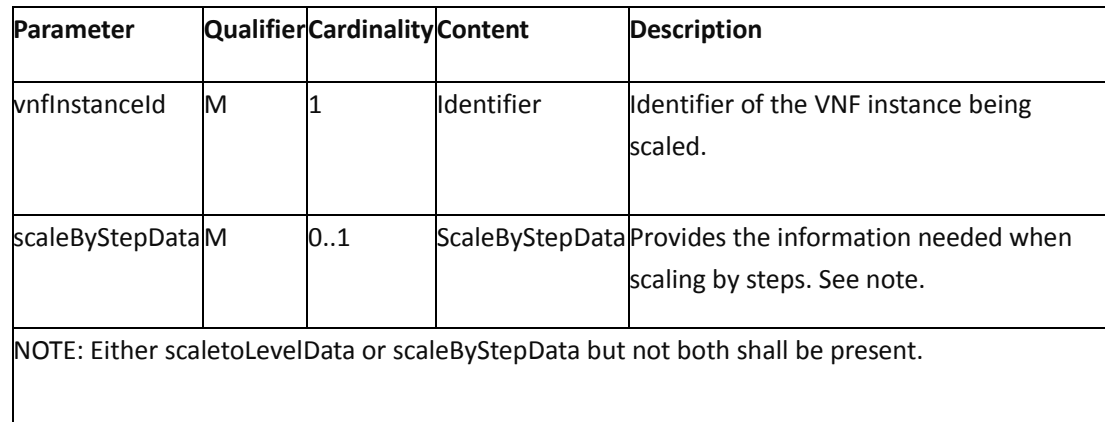

#### ScaleByStepData

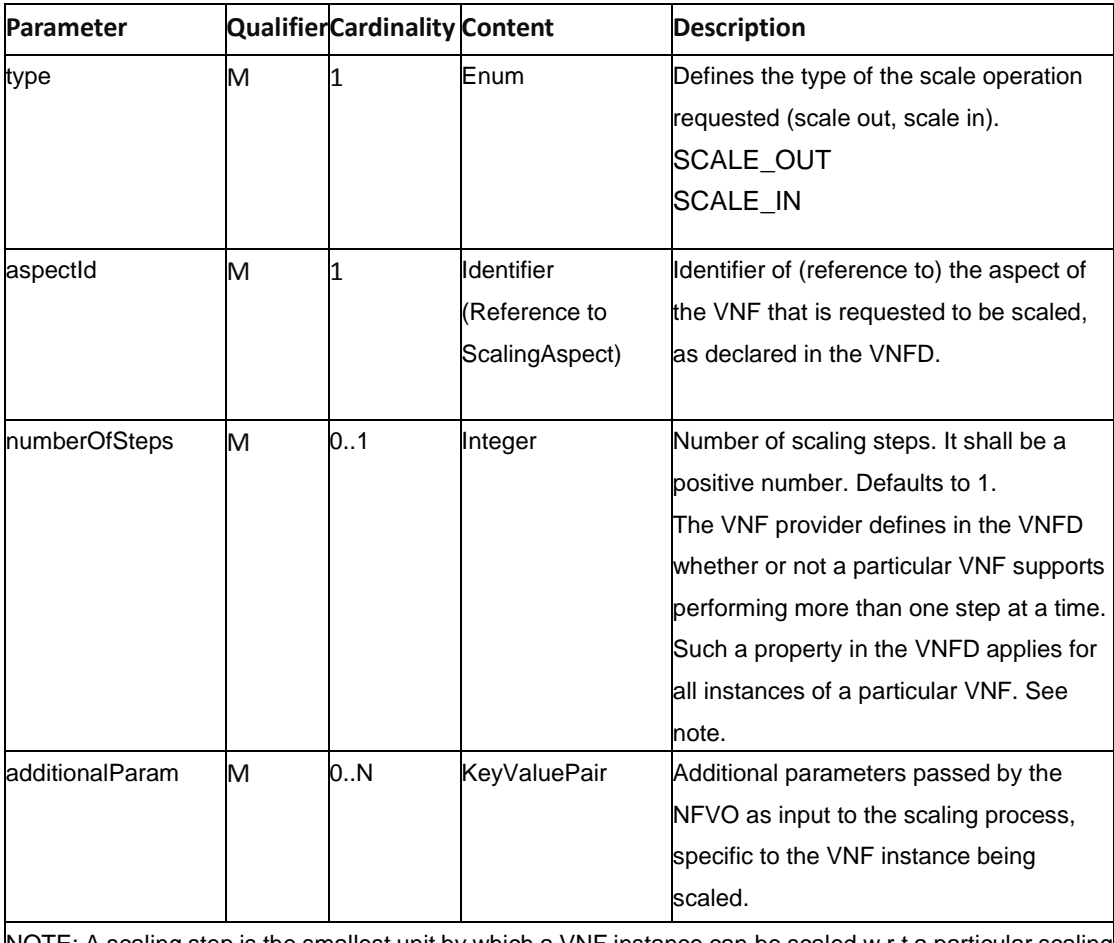

NOTE: A scaling step is the smallest unit by which a VNF instance can be scaled w.r.t a particular scaling aspect.

```
{
  "nsInstanceId":"1",
  "scaleType":" SCALE_VNF",
  "scaleNsData":[
     {
        "aspectId" : "101",
        "numberOfSteps": "1",
        "scalingDirection": "UP"
     }
  ]
}
```
### <span id="page-8-0"></span>**3.3.2Response**

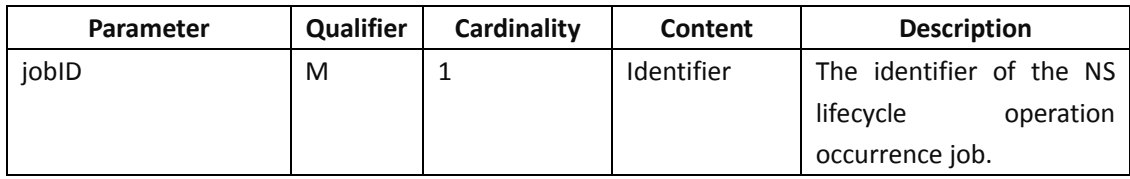

{

```
"jobID":"1"
```
}

# <span id="page-8-1"></span>**3.4 Query Network Service**

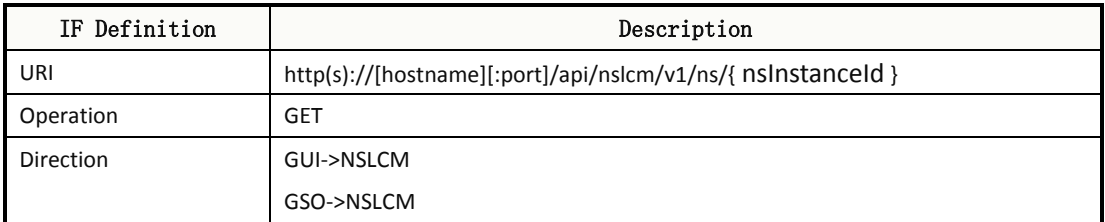

# <span id="page-8-2"></span>**3.4.1Request**

None

### <span id="page-8-3"></span>**3.4.2Response**

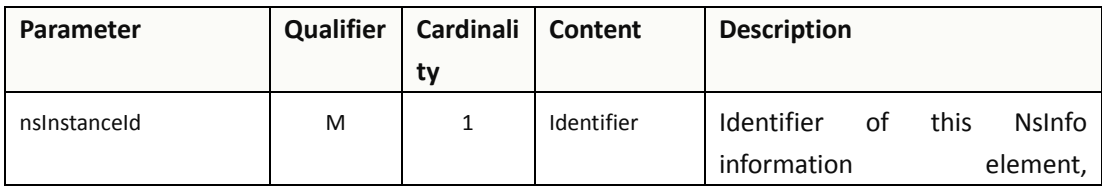

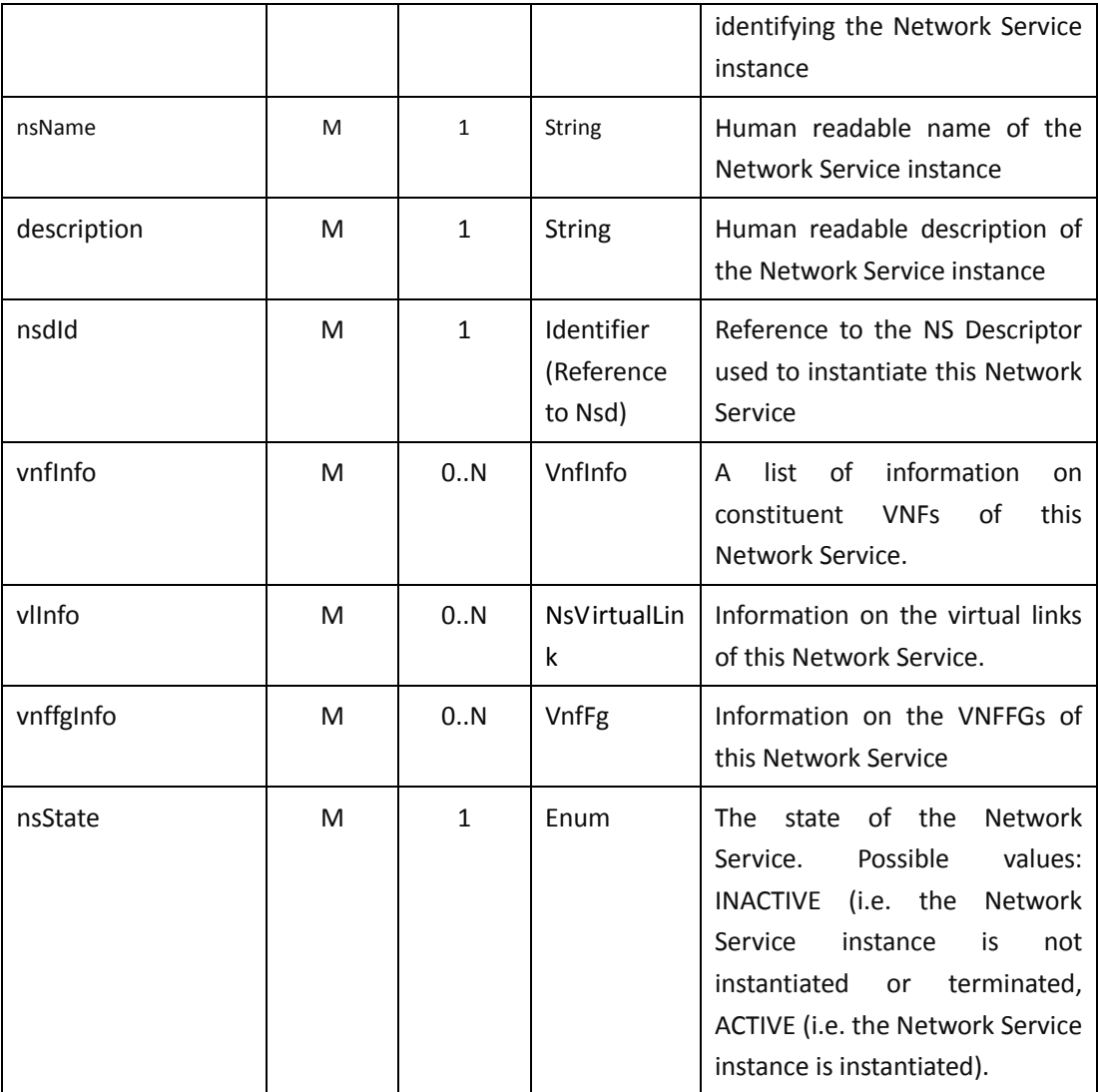

#### VnfInfo

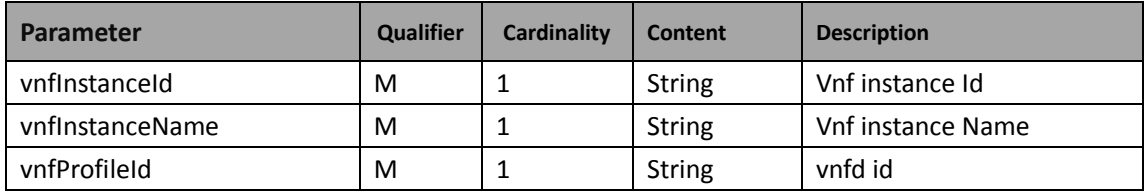

#### **NsVirtualLink**

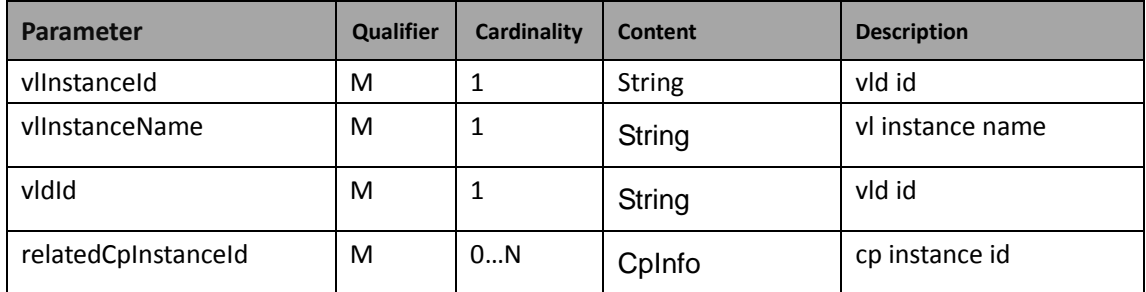

#### Vnffg

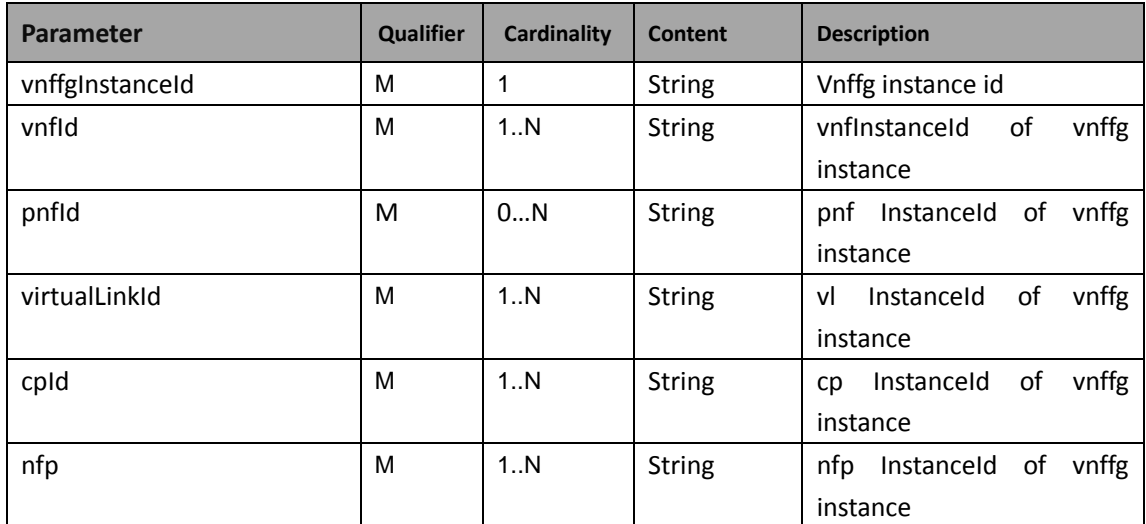

CpInfo

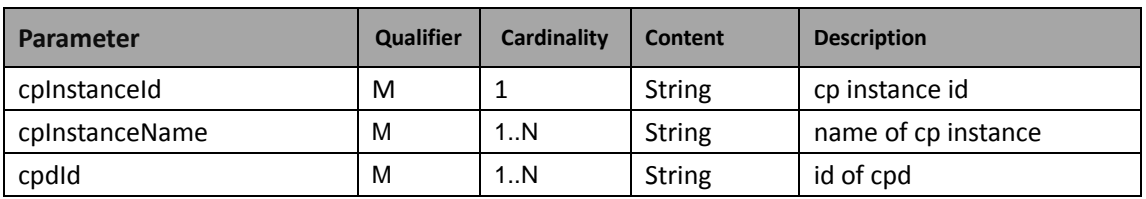

### <span id="page-10-0"></span>**3.5 Terminate Network Service**

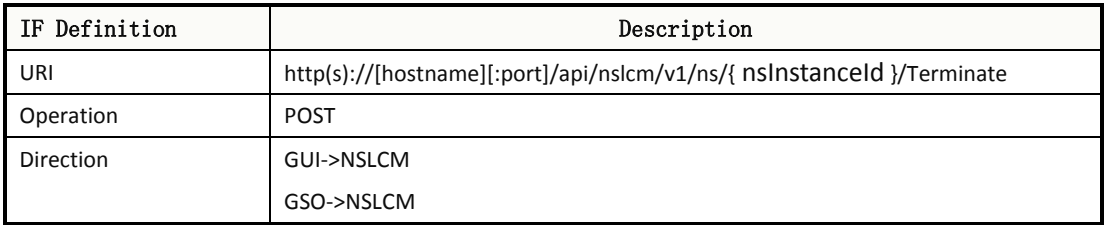

#### <span id="page-10-1"></span>**3.5.1Request**

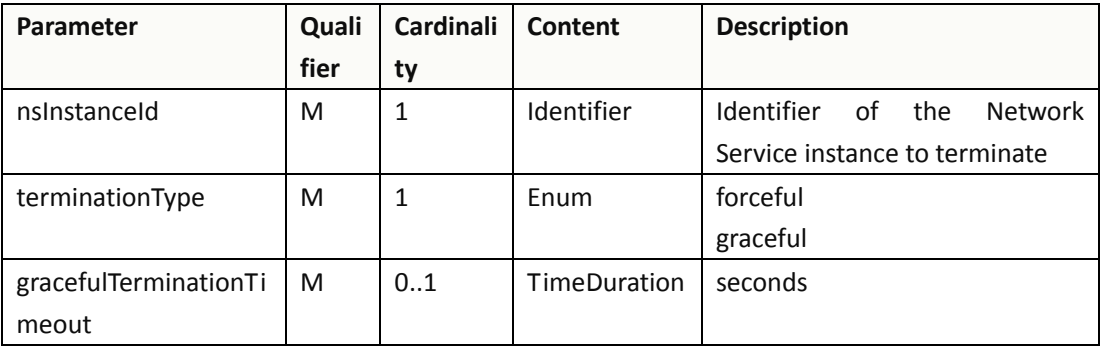

{

"nsInstanceId":"1",

"terminationType":"graceful",

"gracefulTerminationTimeout":"60"

# <span id="page-11-0"></span>**3.5.2Response**

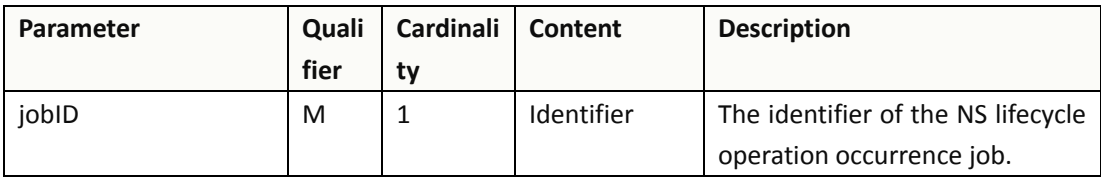

{

"jobID":"1"

}

### <span id="page-11-1"></span>**3.6 Delete NS Operation**

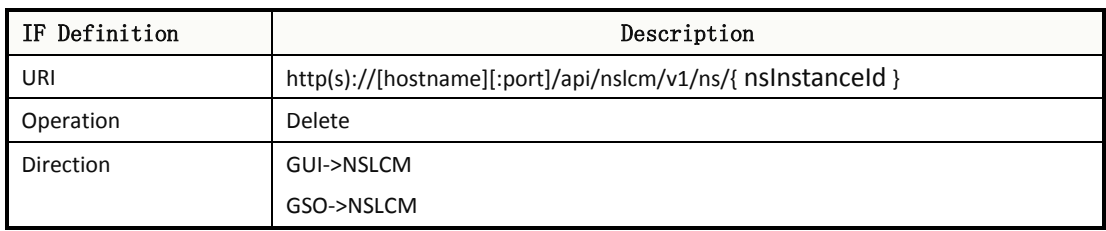

### <span id="page-11-2"></span>**3.6.1Request**

None

# <span id="page-11-3"></span>**3.6.2Response**

None

# <span id="page-11-4"></span>**3.7 Get Operation Status**

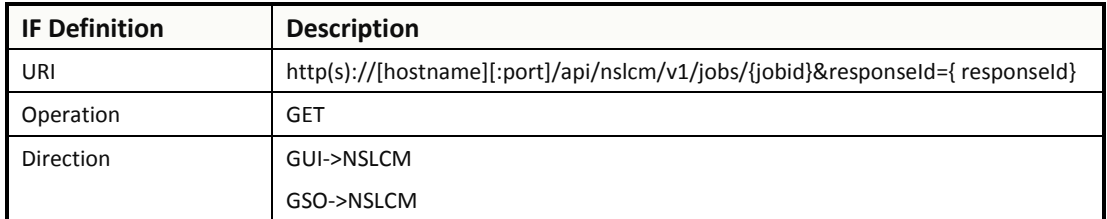

# <span id="page-11-5"></span>**3.7.1Request**

None

### <span id="page-11-6"></span>**3.7.2Response**

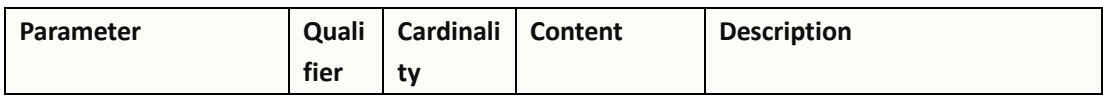

}

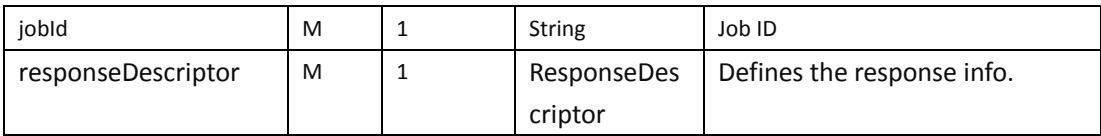

ResponseDescriptor

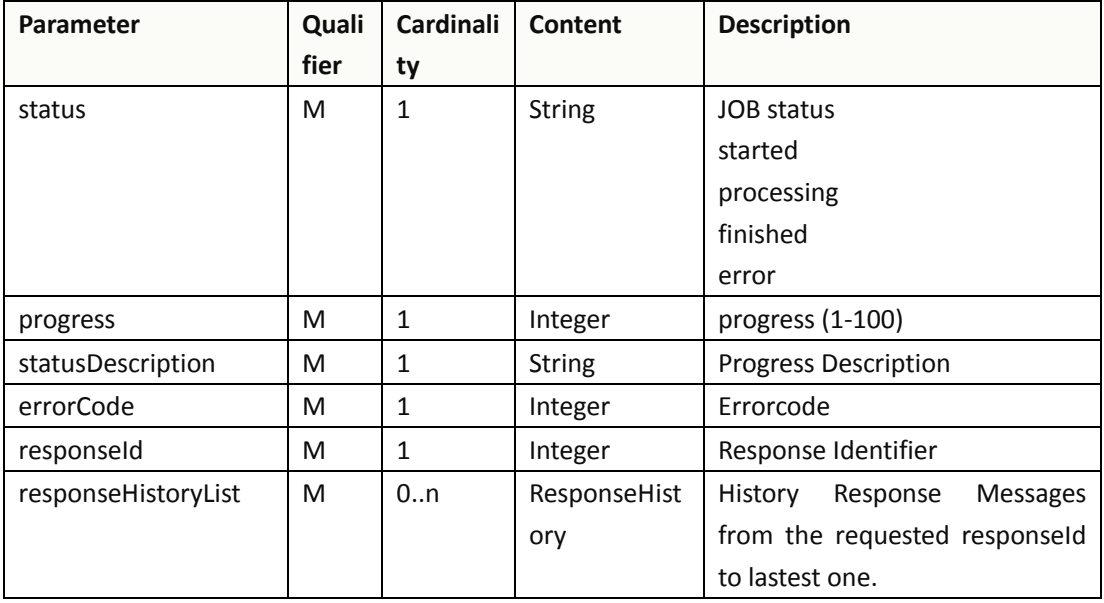

#### ResponseHistory

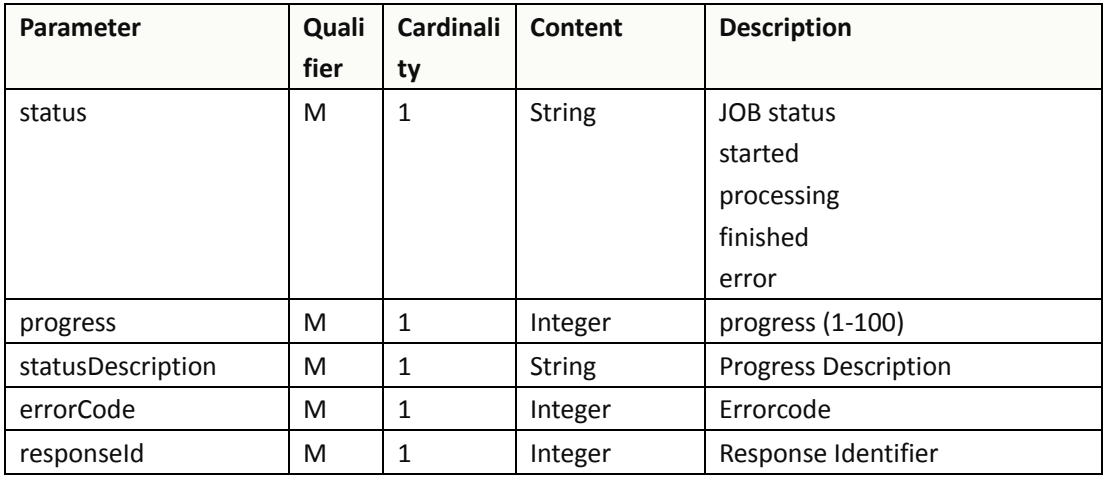

{

"jobId" : "1234566",

```
"responseDescriptor" : {
    "progress" : "40",
    "status" : "proccessing",
    "statusDescription" : "OMC VMs are decommissioned in VIM",
    "errorCode" : null,
    "responseId" : "42",
    "responseHistoryList" : [{
            "progress" : "40",
```

```
"status" : "proccessing",
                 "statusDescription" : "OMC VMs are decommissioned in VIM",
                 "errorCode" : null,
                 "responseId" : "1"
            }, {
                 "progress" : "41",
                 "status" : "proccessing",
                 "statusDescription" : "OMC VMs are decommissioned in VIM",
                 "errorCode" : null,
                 "responseId" : "2"
            }
        ]
   }
}
```
### <span id="page-13-0"></span>**4.NS Package Management Interface**

### <span id="page-13-1"></span>**4.1 NS Package Onboarding**

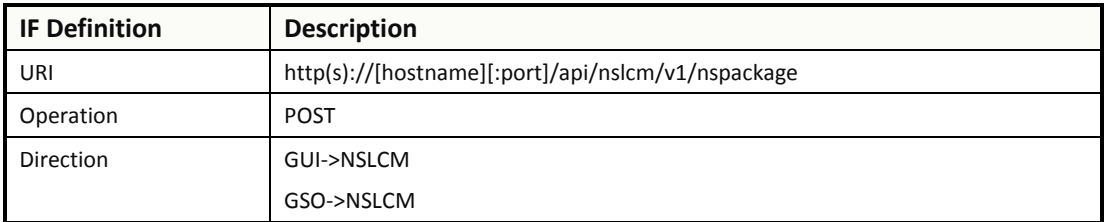

### <span id="page-13-2"></span>**4.1.1Request**

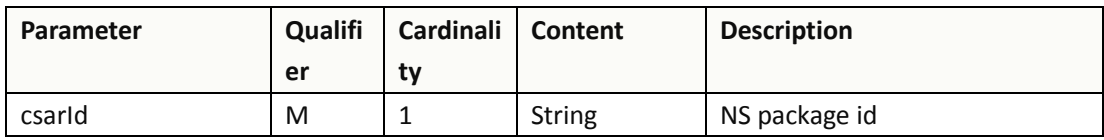

{

}

"csarId":" 78ede6f3-66cc-46ab-b748-38a6c010d272",

# <span id="page-13-3"></span>**4.1.2Response**

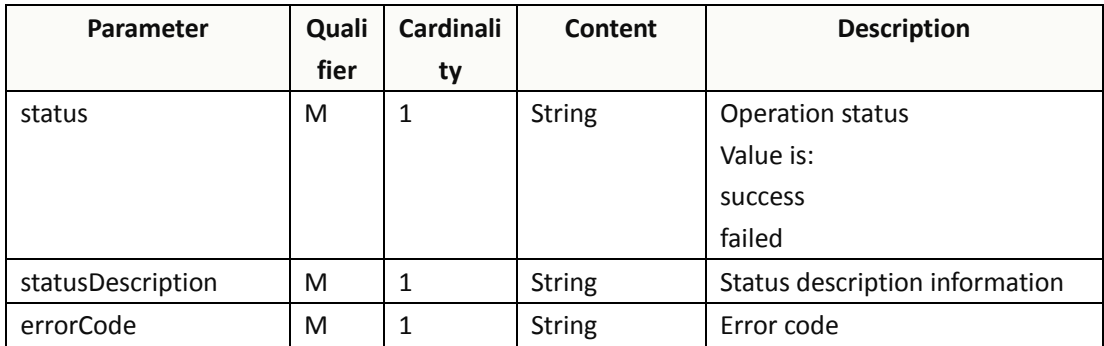

```
{
  "status":"failed",
  "statusDescription":"Already onBoarded, no need for onBoarding",
  "errorCode":"409"
}
```
### <span id="page-14-0"></span>**4.2 NS Package Delete**

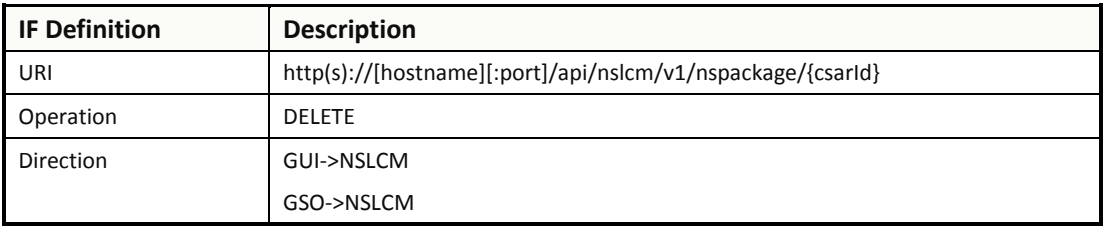

### <span id="page-14-1"></span>**4.2.1Request**

None

### <span id="page-14-2"></span>**4.2.2Response**

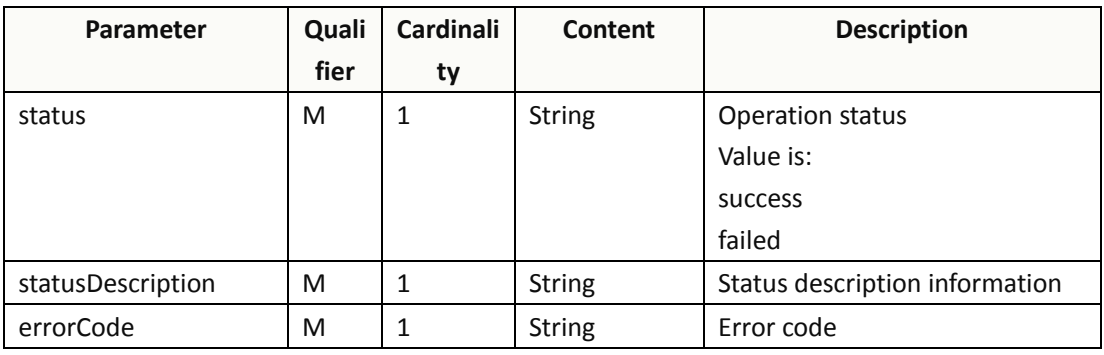

{

"status":"success",

"statusDescription":"Delete Successfully",

```
"errorCode":"200" ,
```
}

# <span id="page-14-3"></span>**4.3 Query NS Package**

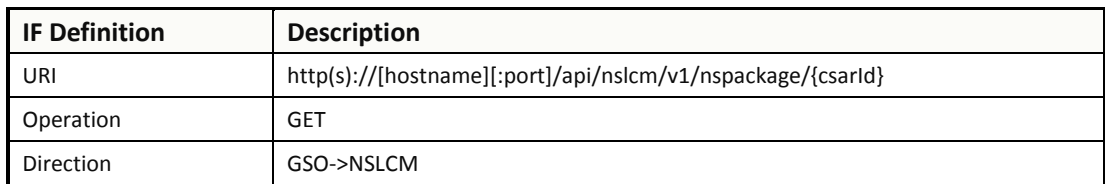

# <span id="page-14-4"></span>**4.3.1Request**

None

#### <span id="page-15-0"></span>**4.3.2Response**

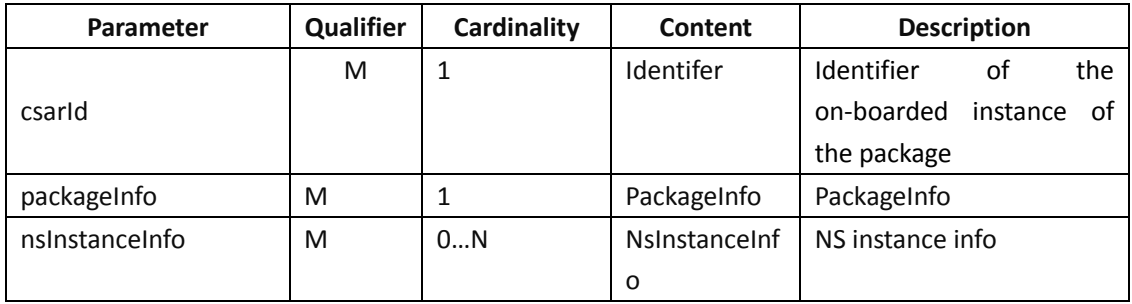

#### PackageInfo:

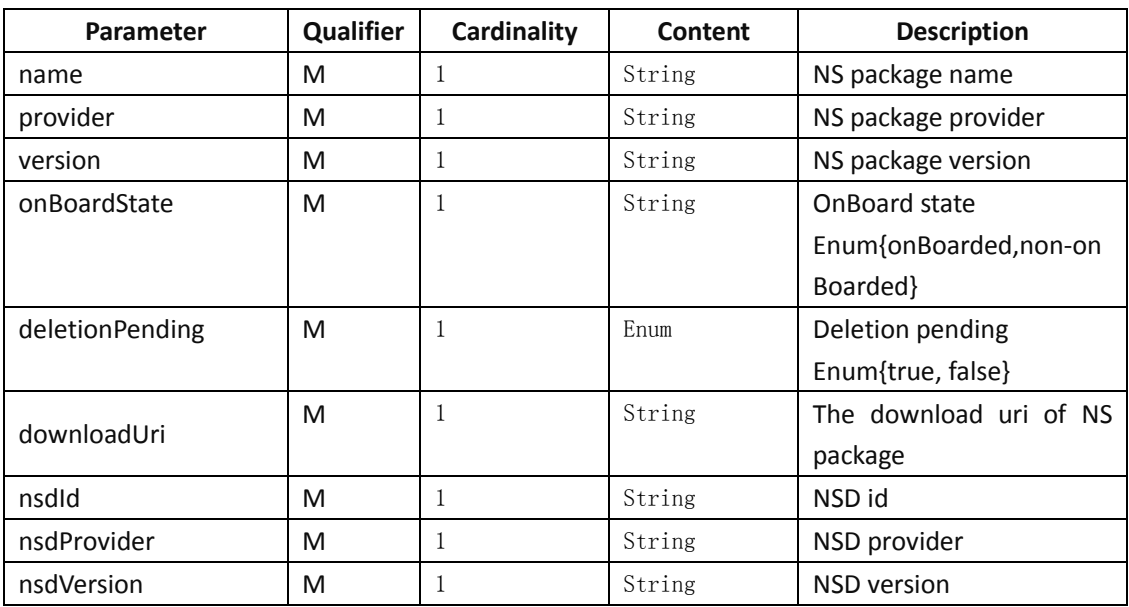

NsInstanceInfo

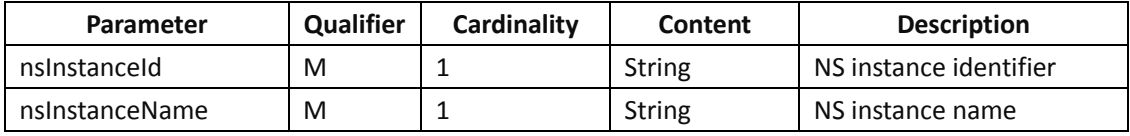

### <span id="page-15-1"></span>**5.VNF Package Management Interface**

### <span id="page-15-2"></span>**5.1 VNF Package Onboarding**

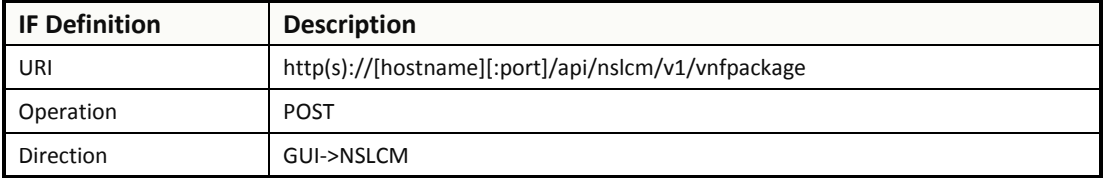

GSO->NSLCM

### <span id="page-16-0"></span>**5.1.1Request**

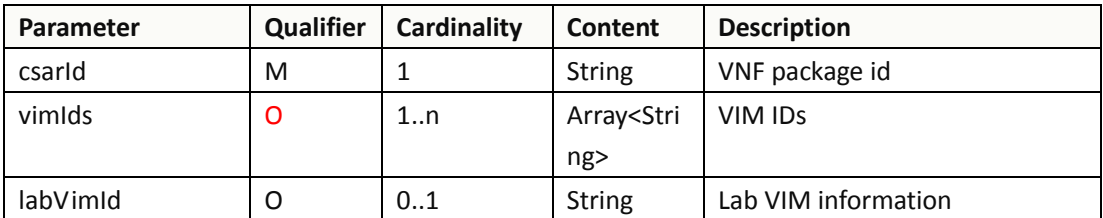

{

}

 "csarId":" 78ede6f3-66cc-46ab-b748-38a6c010d272", "vimIds":["67ede6f3-66cc-46ab-b748-38a6c010d456"], "labVimId": "90ede6f3-66cc-46ab-b748-38a6c010d789"

# <span id="page-16-1"></span>**5.1.2Response**

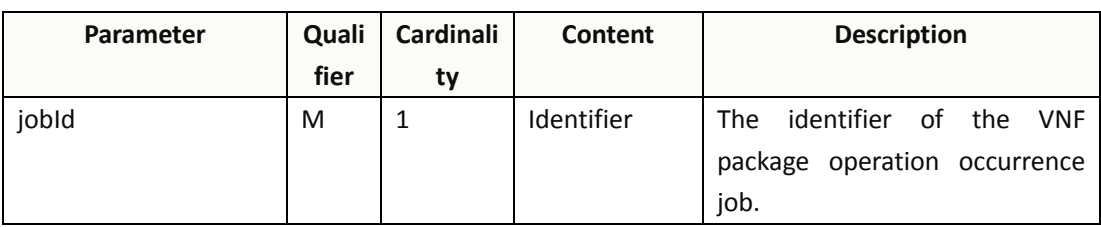

# <span id="page-16-2"></span>**5.2 VNF Package Delete**

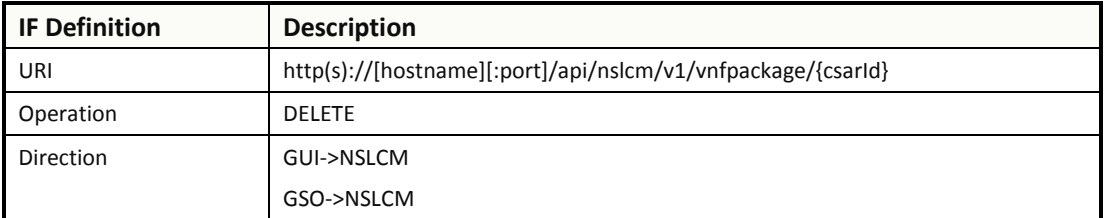

# <span id="page-16-3"></span>**5.2.1Request**

None

# <span id="page-16-4"></span>**5.2.2Response**

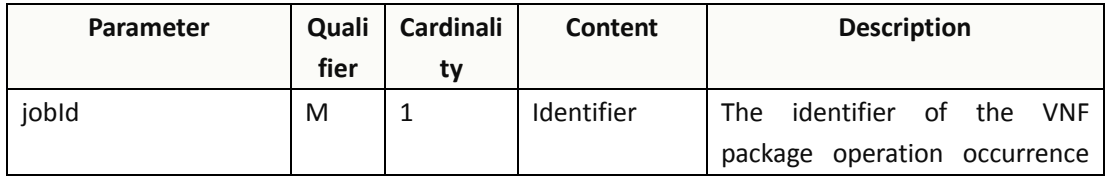

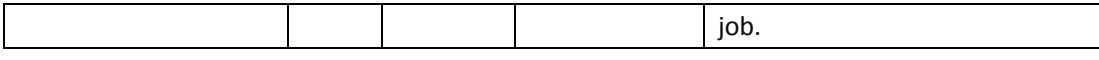

### <span id="page-17-0"></span>**5.3 Query VNF Package**

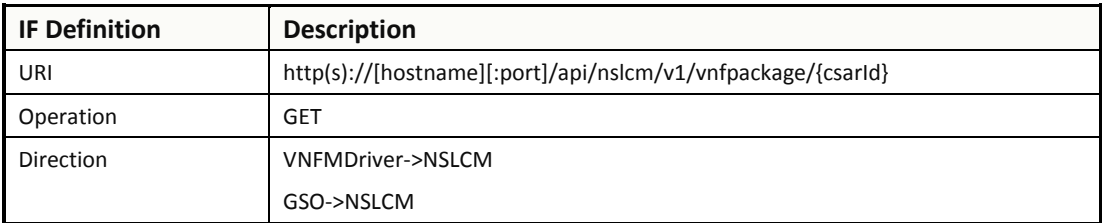

### <span id="page-17-1"></span>**5.3.1Request**

None

#### <span id="page-17-2"></span>**5.3.2Response**

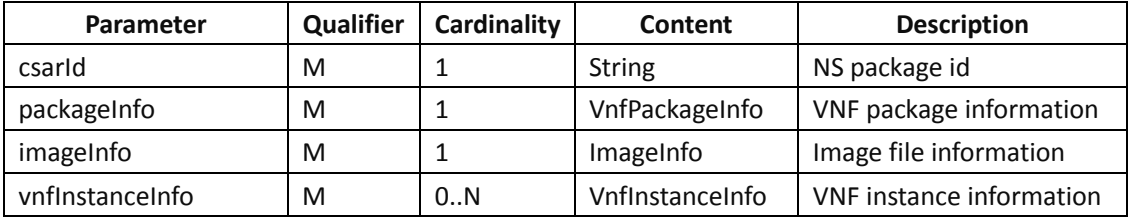

#### VnfPackageInfo:

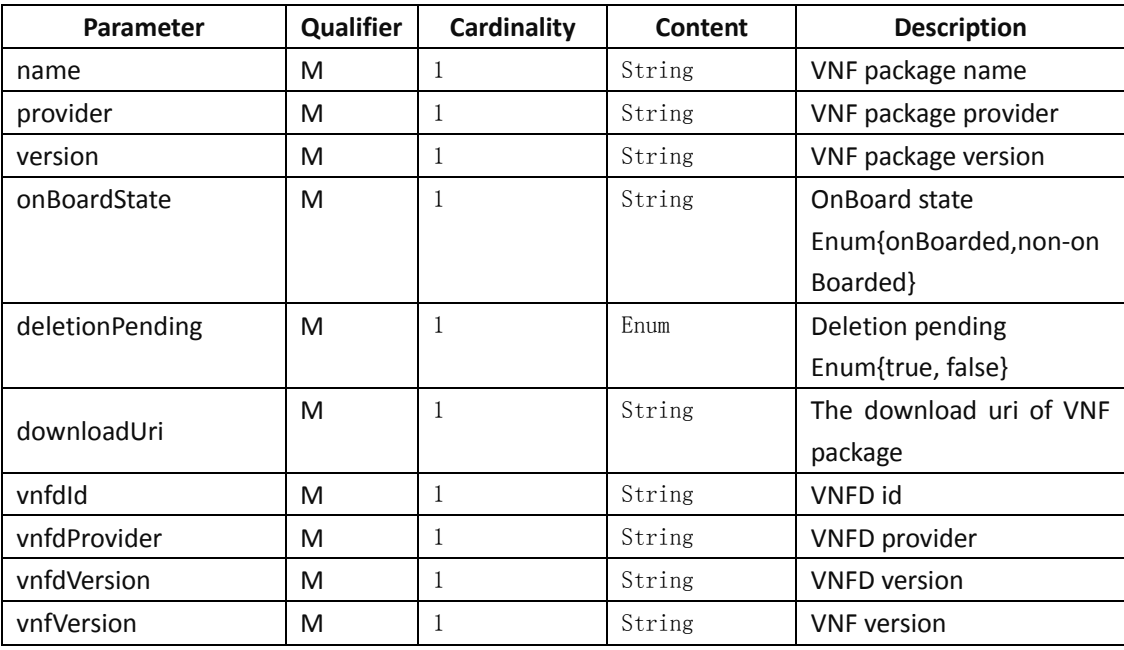

#### ImageInfo:

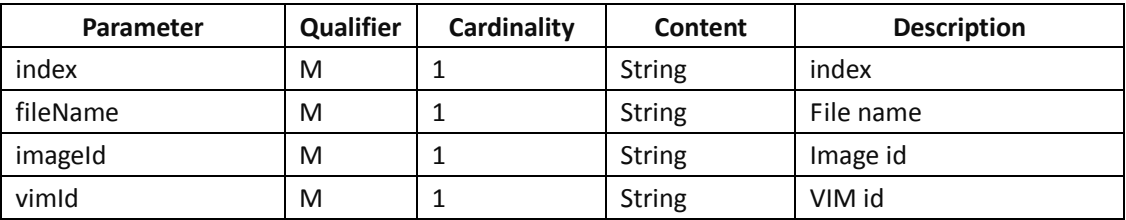

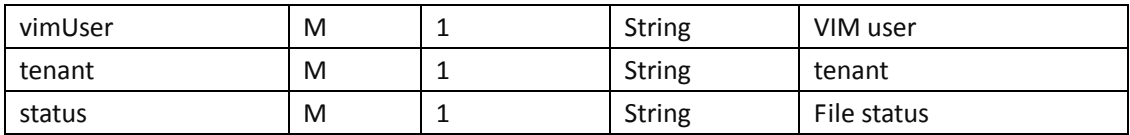

VnfInstanceInfo:

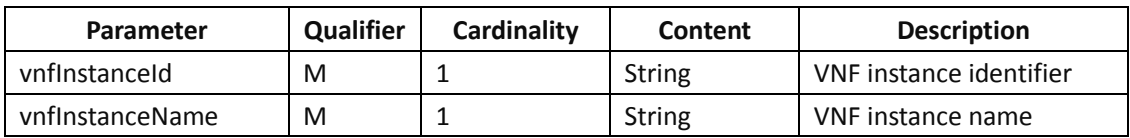

#### <span id="page-18-0"></span>**6.VNF Lifecycle Management Interface**

### <span id="page-18-1"></span>**6.1 Grant VNF lifecycle operation**

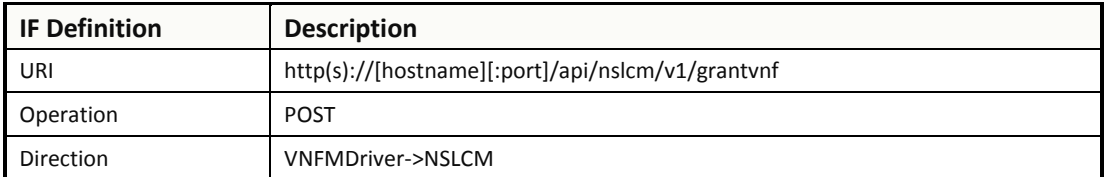

### <span id="page-18-2"></span>**6.1.1Request**

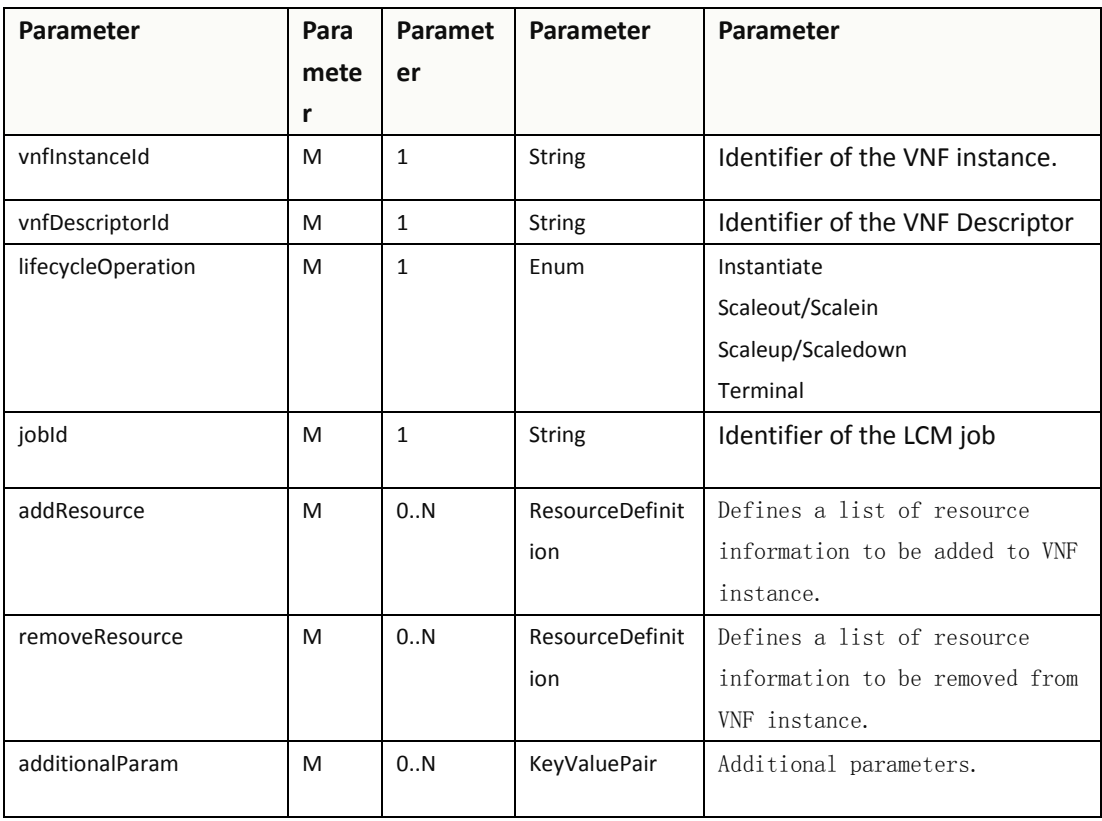

#### **ResourceDefinition:**

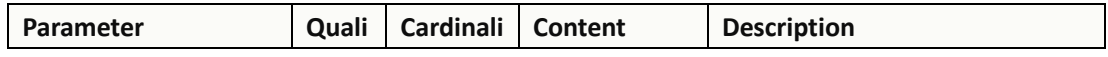

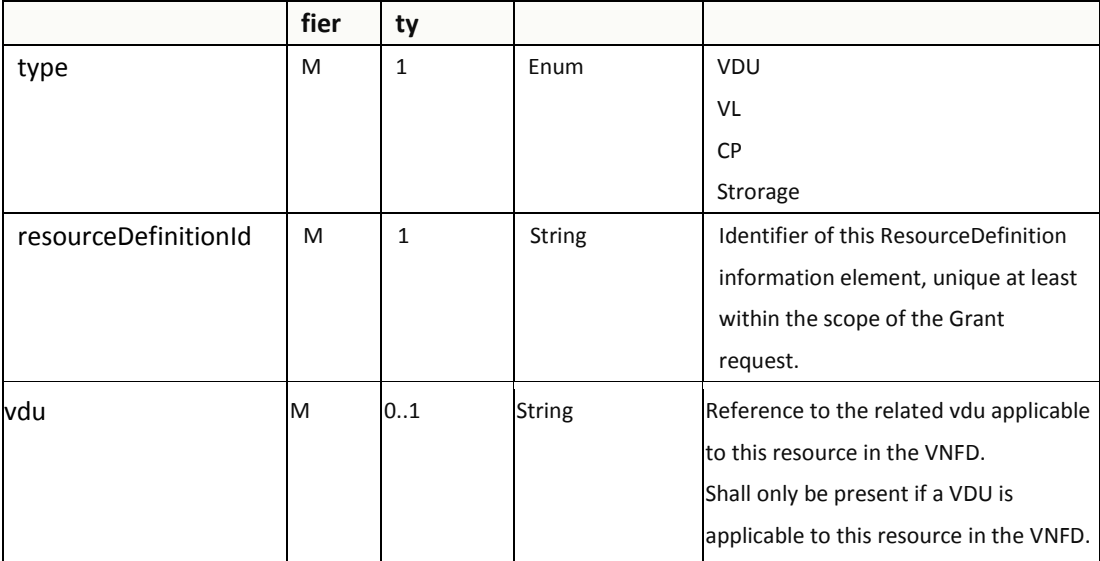

```
{
```
}

```
"vnfInstanceId":"1",
"vnfDescriptorId":"1",
"lifecycleOperation":" Instantiate",
"jobId":"1",
"addResource":[
  {
     "type":"vdu",
    "resourceDefinitionId":"1",
    "vdu":"omp"
  },
  {
    "type":"vdu",
    "resourceDefinitionId":"2",
    "vdu":"omp"
  }
]
```
### <span id="page-19-0"></span>**6.1.2Response**

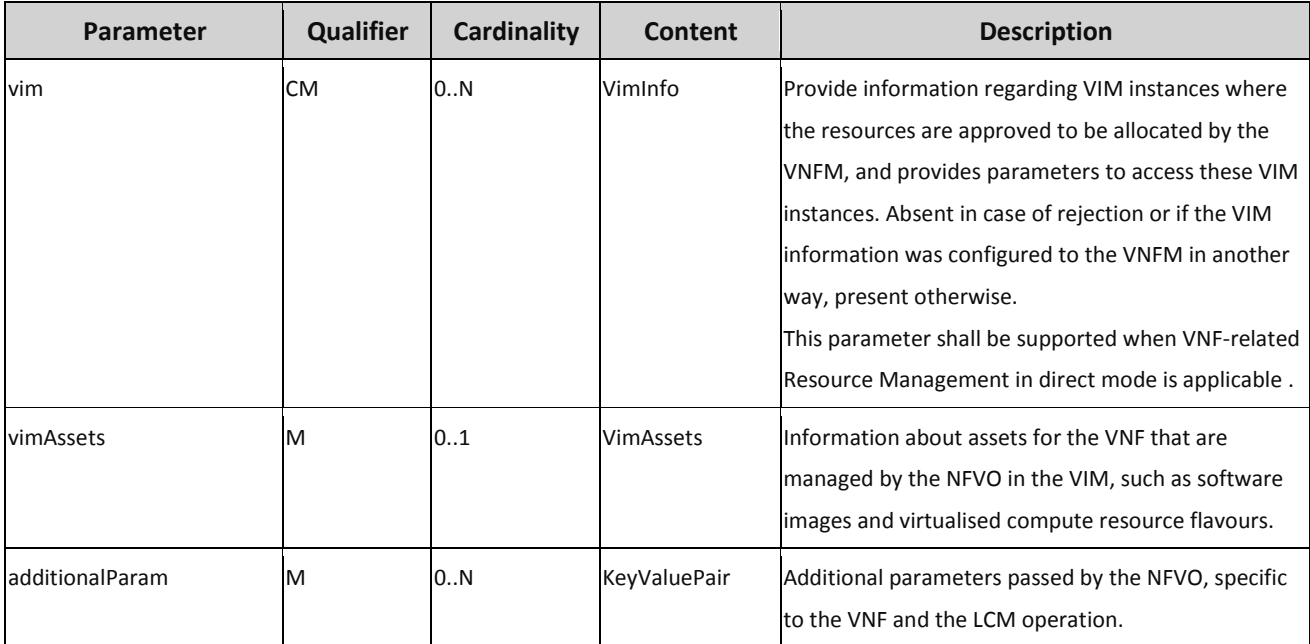

#### **VimInfo:**

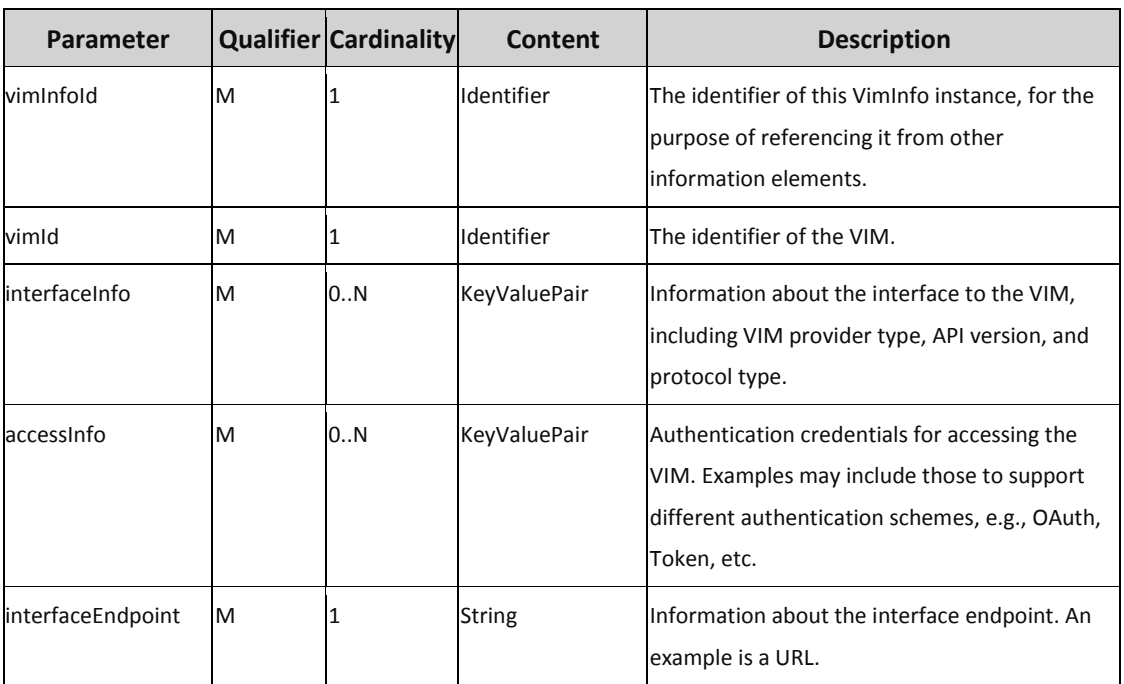

#### **InterfaceInfo:**

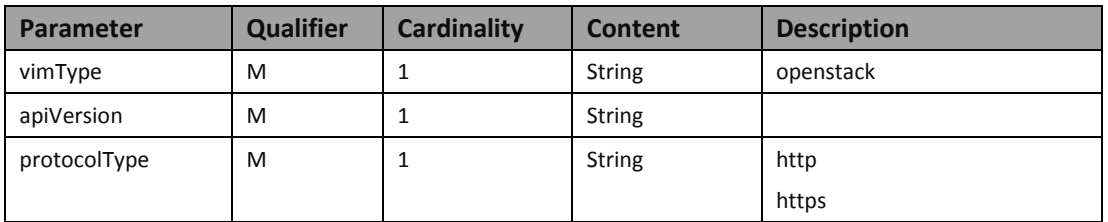

#### **AccessInfo:**

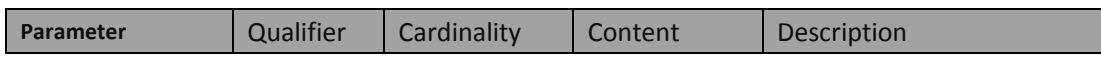

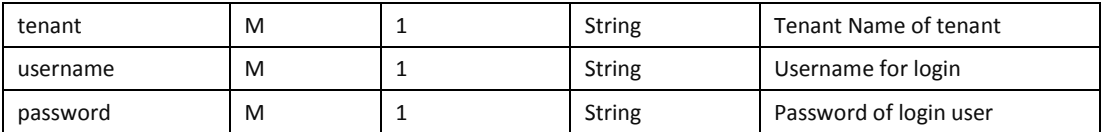

#### **GrantInfo**

ı

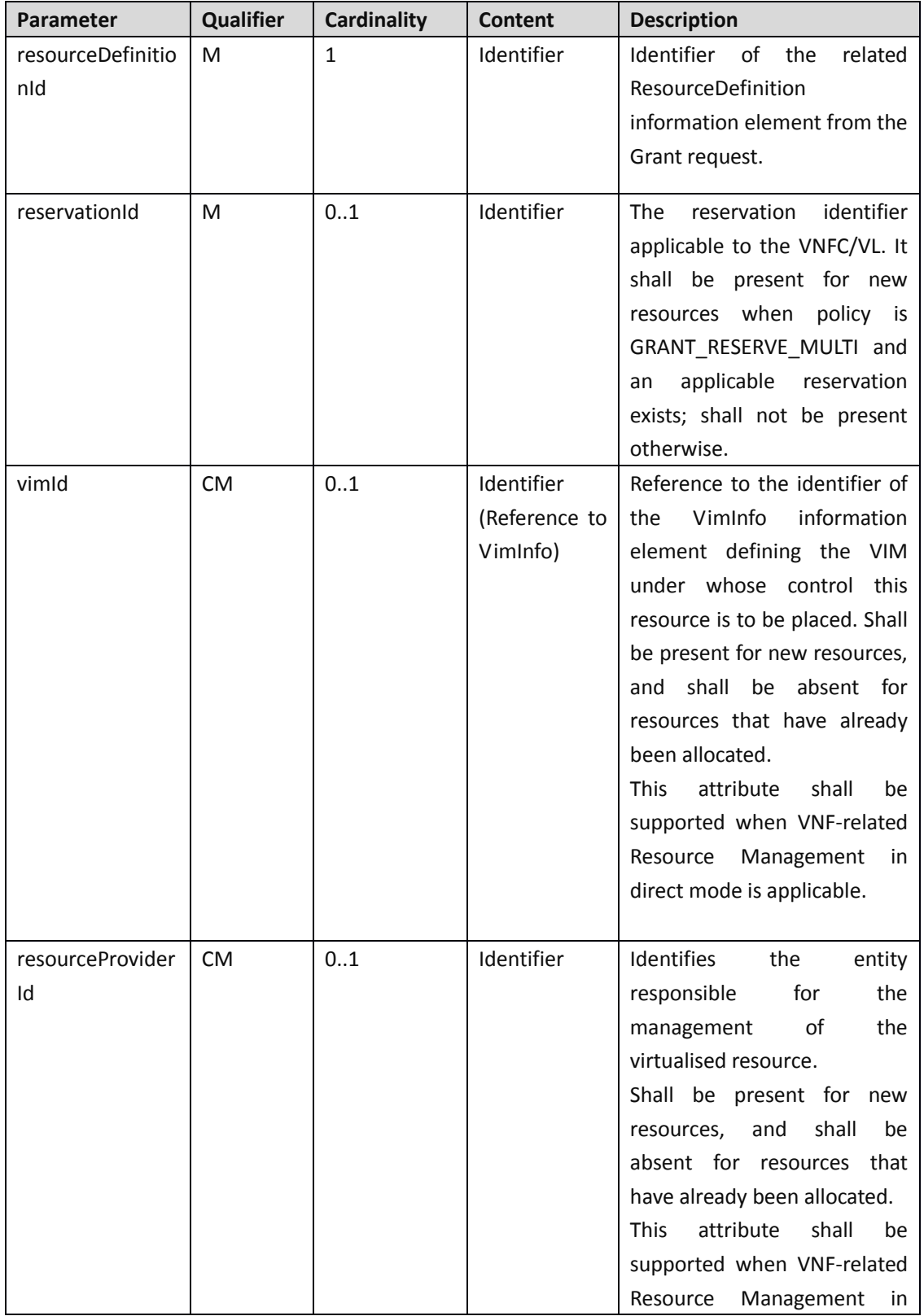

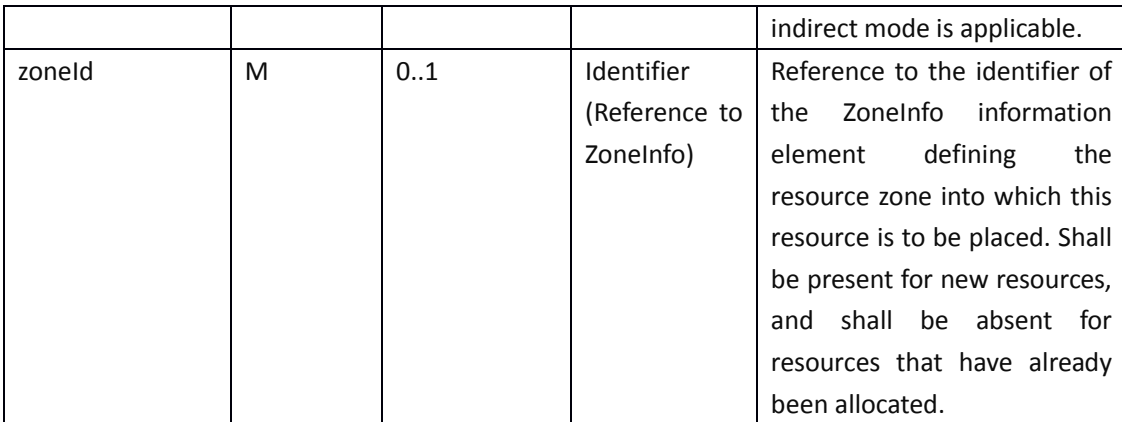

#### **VimAssets information**

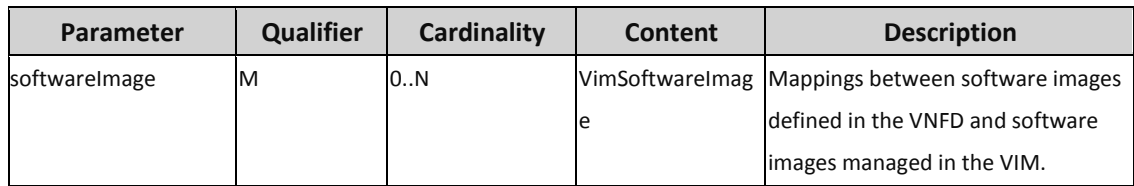

#### **VimComputeResourceFlavour information**

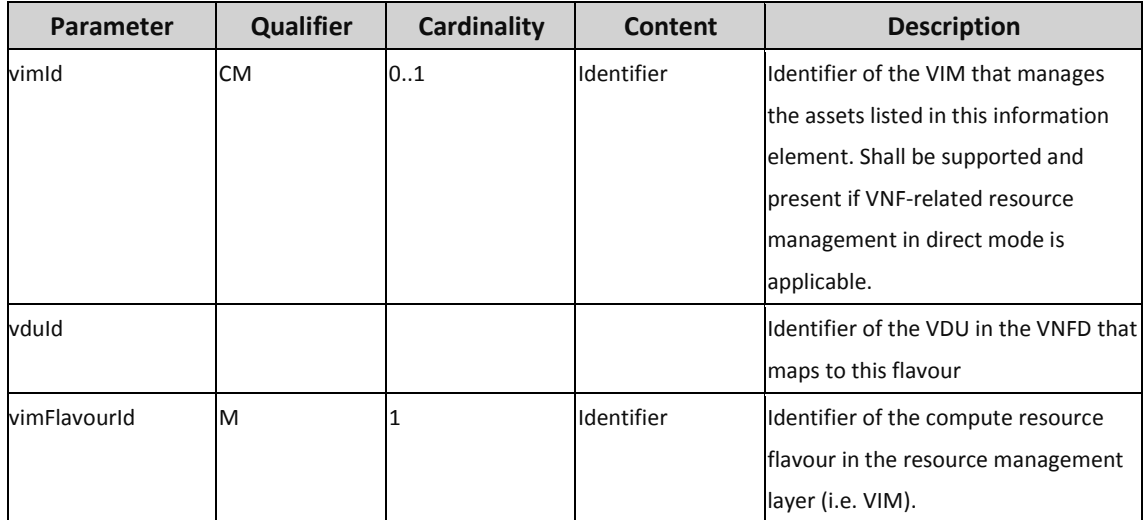

**VimSoftwareImage**

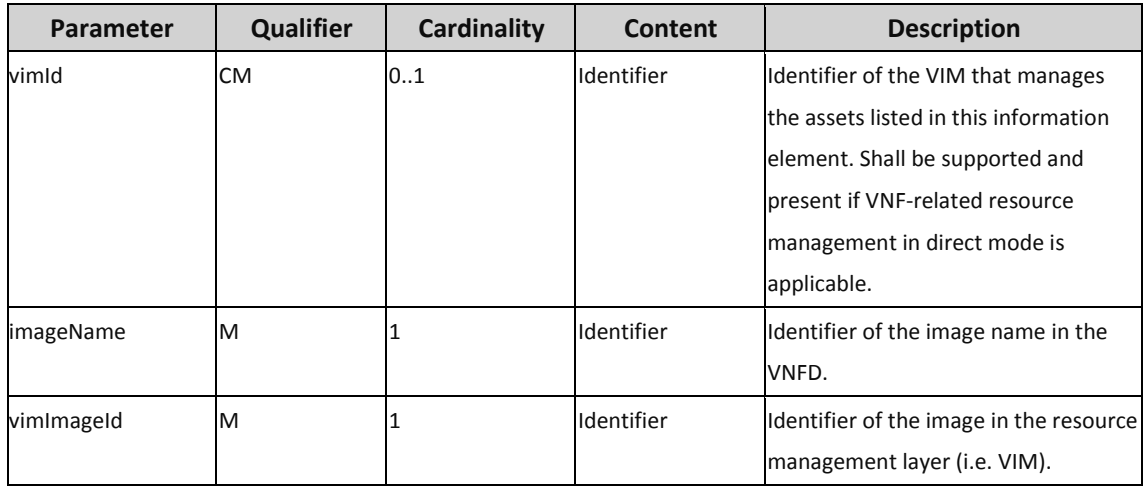

# <span id="page-23-0"></span>**6.2 Notify LCM Events**

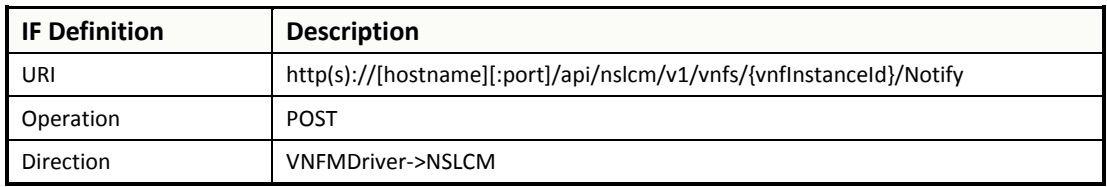

# <span id="page-23-1"></span>**6.2.1Request**

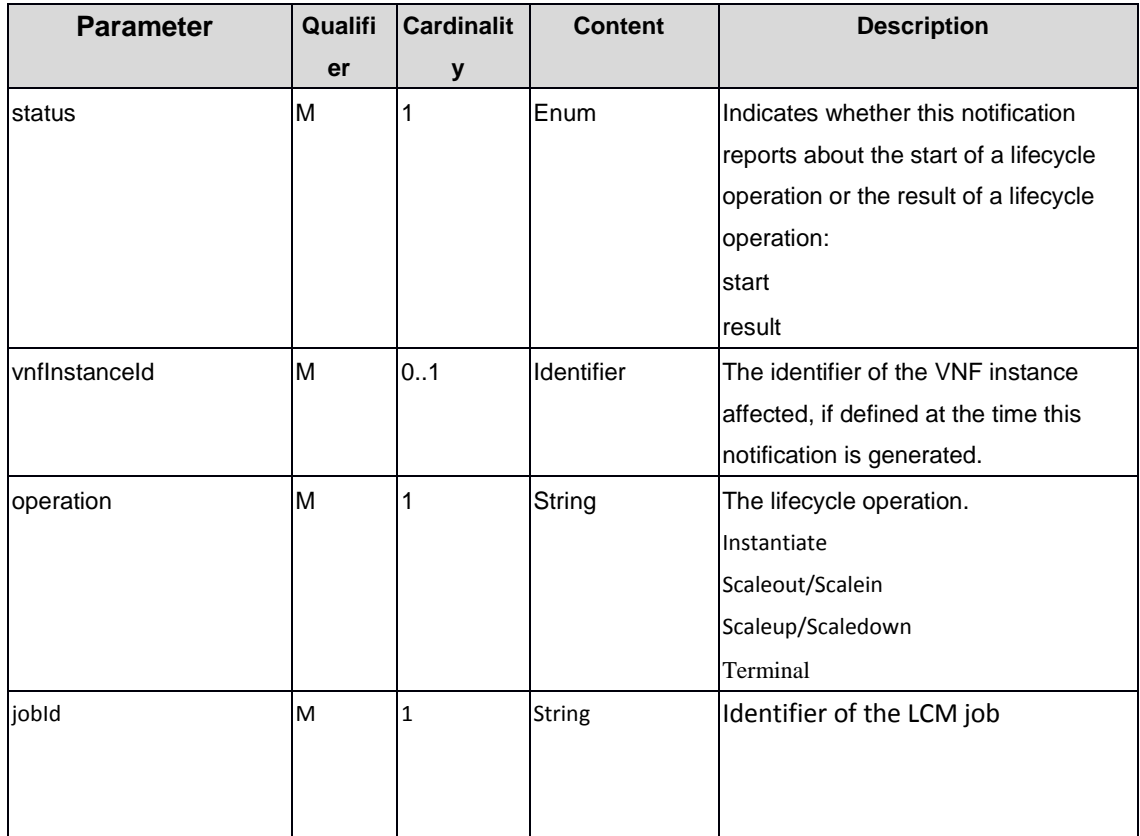

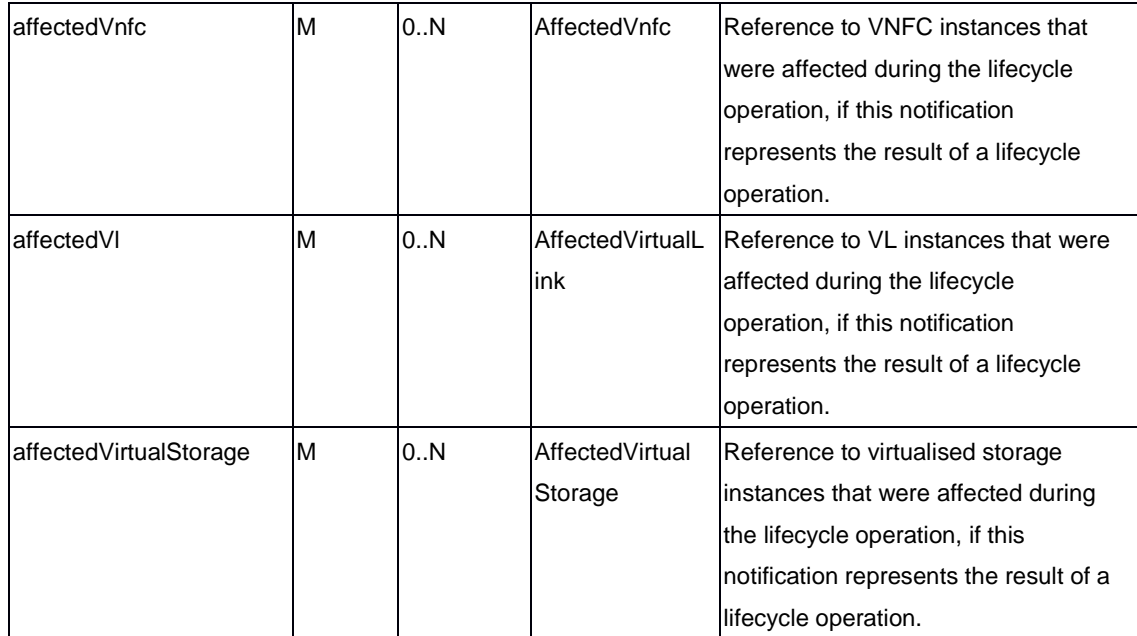

#### AffectedVnfc

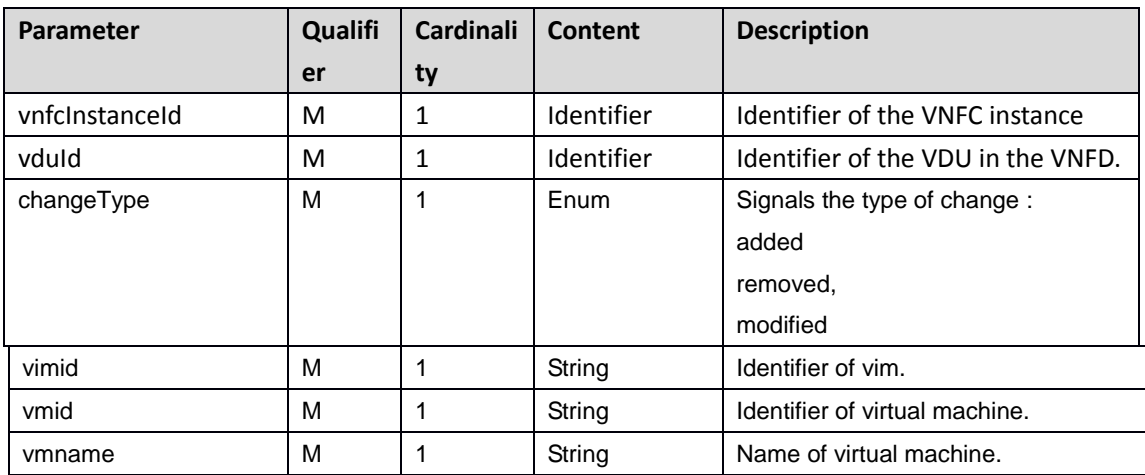

#### AffectedVirtualLink

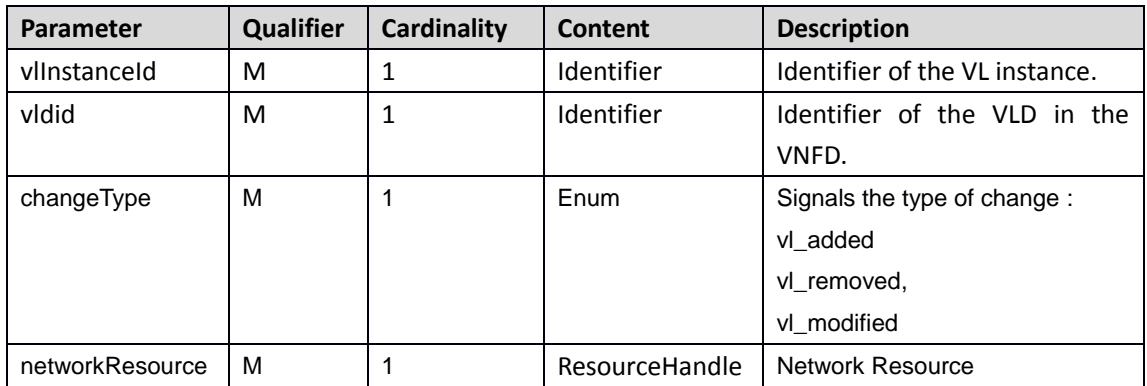

#### AffectedVirtualStorage

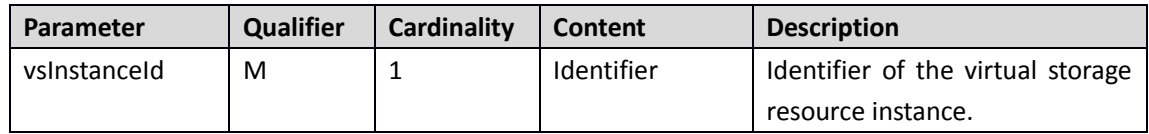

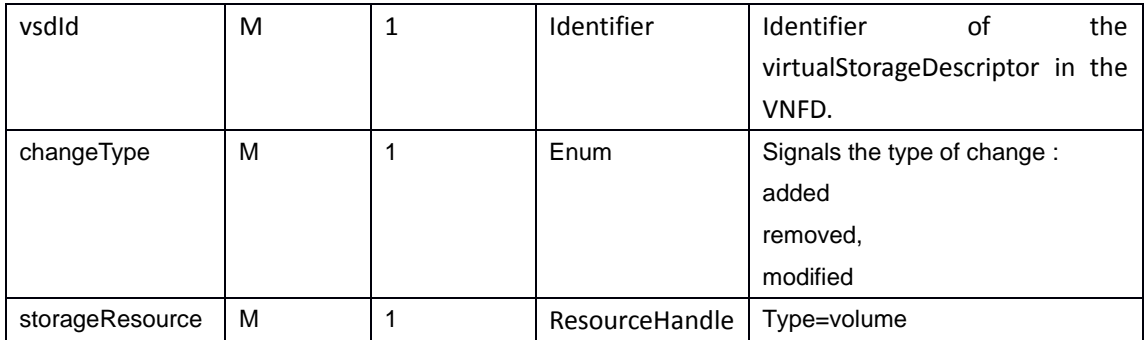

#### ResourceHandle

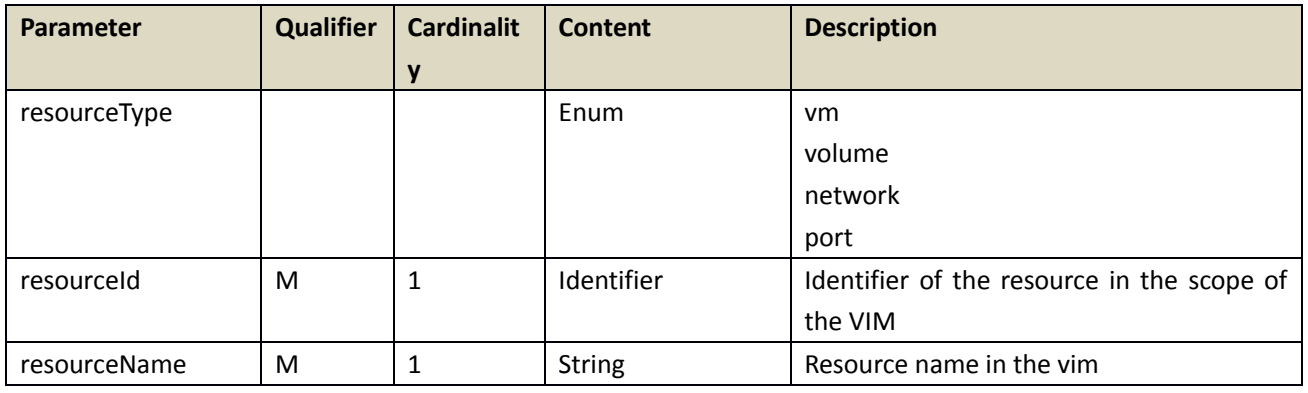

{

"status":"result"

"vnfInstanceId":"1"

"operation":" Instantiate"

"jobId":"1"

"affectedVnfc":[

{

}

]

"vnfcInstanceId":"vFW", "vduId":"vFW", "changeType":" added", "vimid":"1", "vmid":"1", "vmname":"vm1" }

```
"affectedVl":[
      {
        "vlInstanceId":"1",
        "vldid":"1",
        "networkResource":{
        "vimid":"1",
        "resourceType":"vm",
        "resourceId":" 298d198d-aa60-48af-a9f4-638f8f274afa",
        "resourceName":"vFW"
        }
      }
    ]
}
6.2.2Response
```
<span id="page-26-0"></span>None